## アジェンダ

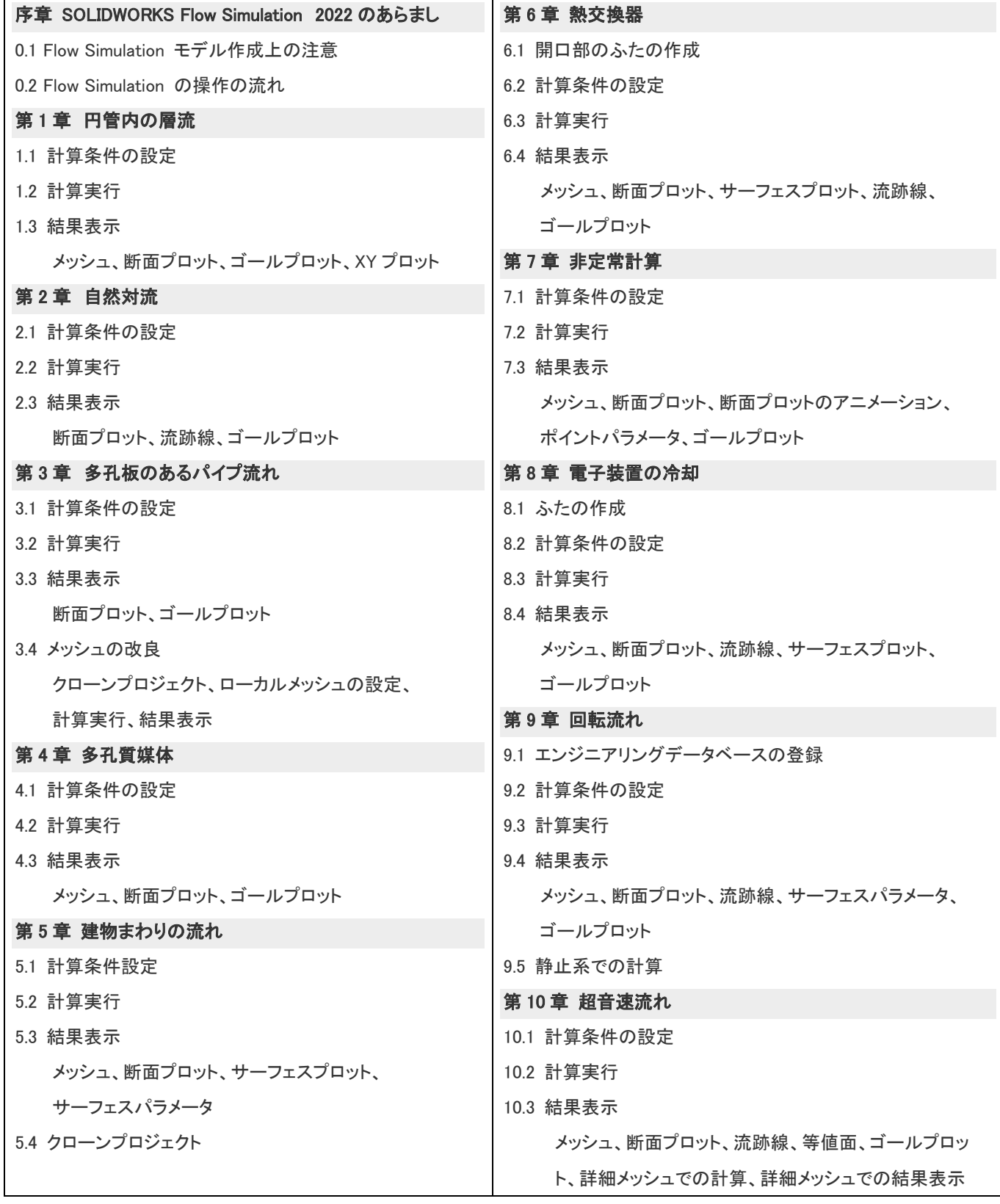

(注)進行状況によっては 9 章、10 章は取り扱わないことがあります。